## **Announcements**

- Project 1
  - Grading session this afternoon
  - Artifacts due Friday (voting TBA)
- Project 2 out (online)
  - Signup for panorama kits ASAP (weekend slots go quickly...)
     help session at end of class

# Mosaics

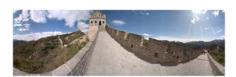

#### Today's Readings

• Szeliski and Shum paper (sections 1 and 2, skim the rest)

# **Image Mosaics**

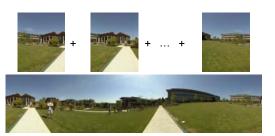

# Goal

· Stitch together several images into a seamless composite

# How to do it?

#### **Basic Procedure**

- Take a sequence of images from the same position
- Rotate the camera about its optical center
- Compute transformation between second image and first Shift the second image to overlap with the first
- Blend the two together to create a mosaic
- If there are more images, repeat

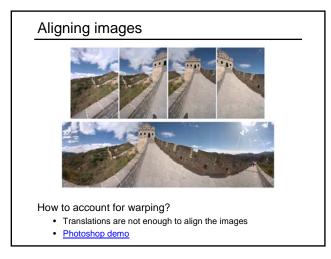

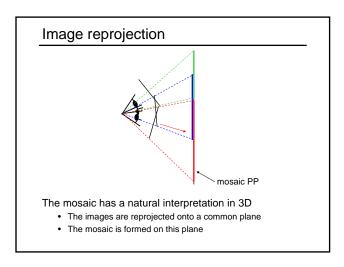

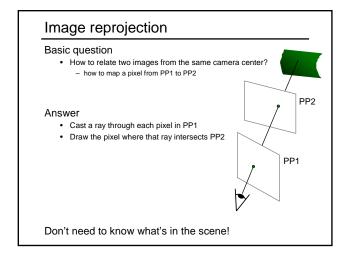

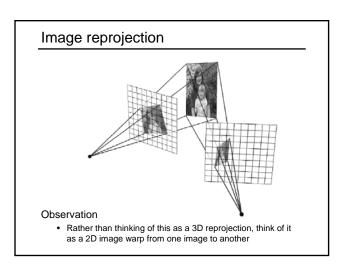

# Homographies

#### Perspective projection of a plane

- · Lots of names for this:
  - homography, texture-map, colineation, planar projective map
- Modeled as a 2D warp using homogeneous coordinates

$$\begin{bmatrix} wx' \\ wy' \\ w \end{bmatrix} = \begin{bmatrix} * & * & * \\ * & * & * \\ * & * & * \end{bmatrix} \begin{bmatrix} x \\ y \\ I \end{bmatrix}$$

$$\mathbf{p'} \qquad \mathbf{H} \qquad \mathbf{p}$$

## To apply a homography ${\bf H}$

- Compute **p' = Hp** (regular matrix multiply)
- Convert p' from homogeneous to image coordinates
  - divide by w (third) coordinate

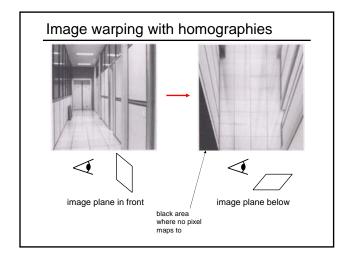

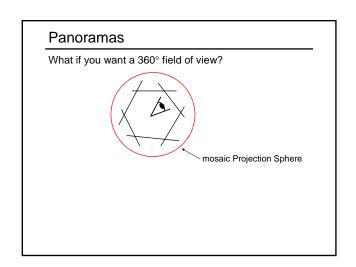

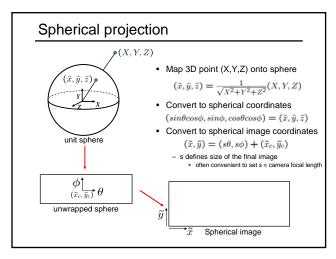

# Spherical reprojection

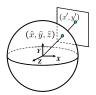

•  $(\hat{x}, \hat{y}, \hat{z})$  to (x', y')

# How to map sphere onto a flat image?

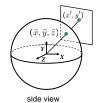

top-down view

Spherical reprojection

•  $(\hat{x}, \hat{y}, \hat{z})$  to (x', y')- Use image projection matrix!

How to map sphere onto a flat image?

or use the version of projection that properly accounts for radial distortion, as discussed in projection slides. This is what you'll do for project 2.

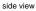

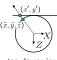

Spherical reprojection

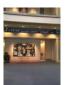

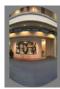

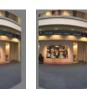

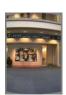

Image 384x300

f = 180 (pixels)

f = 380

Map image to cylindrical coordinates

• need to know the focal length

# Spherical image stitching

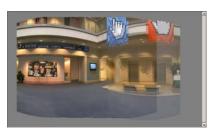

What if you don't know the camera rotation?

- Solve for the camera rotations
  - Note that a pan (rotation) of the camera is a translation of the sphere!
  - Use feature matching to solve for translations of spherical-warped images

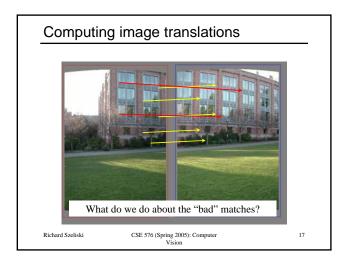

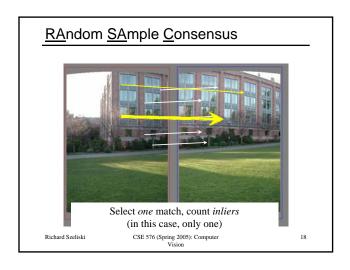

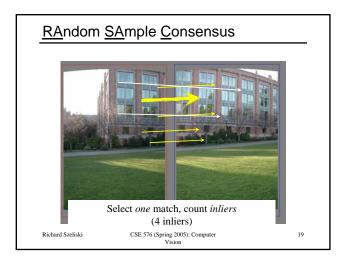

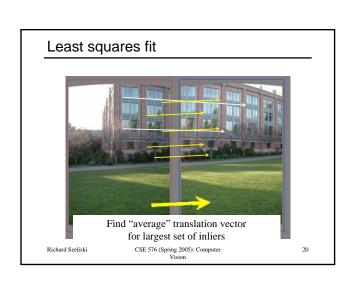

# **RANSAC**

Same basic approach works for any transformation

- Translation, rotation, homographies, etc.
- · Very useful tool

#### General version

- Randomly choose a set of K correspondences
  - Typically K is the minimum size that lets you fit a model
- Fit a model (e.g., homography) to those correspondences
- Count the number of inliers that "approximately" fit the model
   Need a threshold on the error
- Repeat as many times as you can
- Choose the model that has the largest set of inliers
- Refine the model by doing a least squares fit using ALL of the inliers

# Assembling the panorama Stitch pairs together, blend, then crop

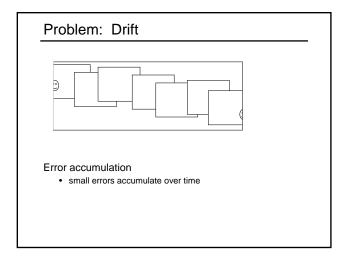

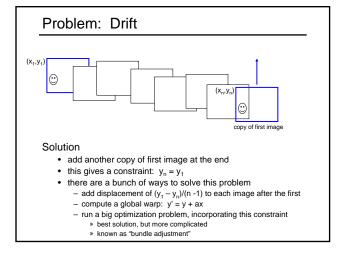

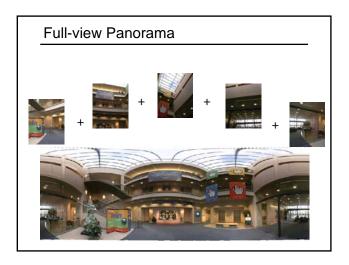

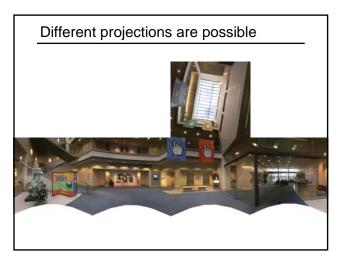

# Project 2 (out today)

- 1. Take pictures on a tripod (or handheld)
- 2. Warp to spherical coordinates
- 3. Extract features
- 4. Align neighboring pairs using RANSAC
- 5. Write out list of neighboring translations
- 6. Correct for drift
- 7. Read in warped images and blend them
- 8. Crop the result and import into a viewer

## Roughly based on Autostitch

- By Matthew Brown and David Lowe
- http://www.cs.ubc.ca/~mbrown/autostitch/autostitch.html

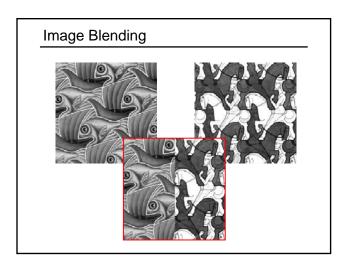

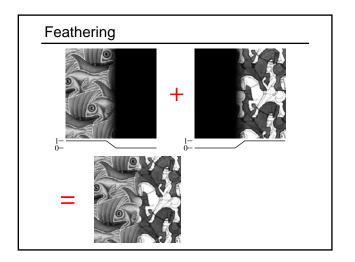

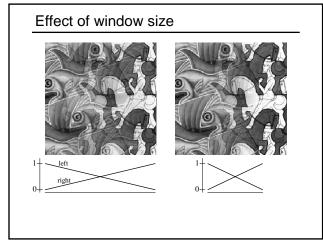

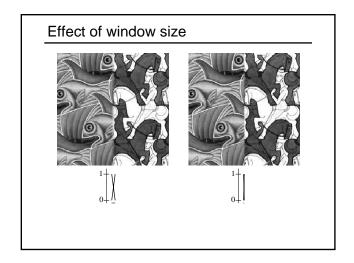

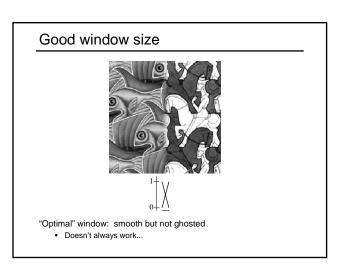

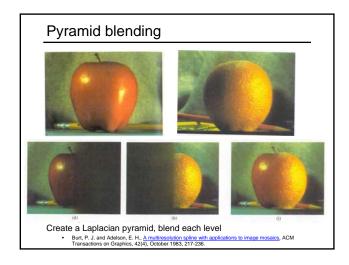

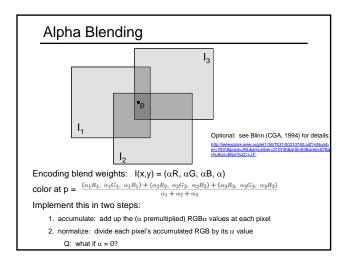

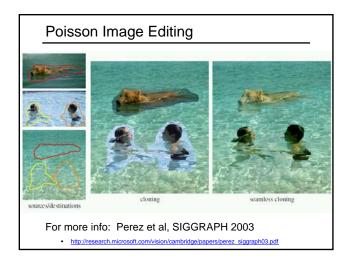

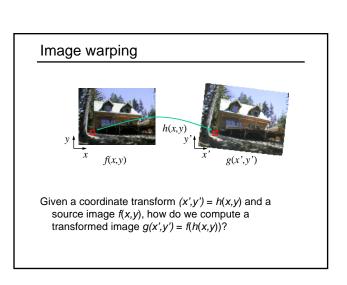

# Forward warping

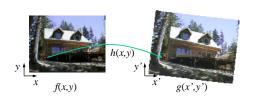

Send each pixel f(x,y) to its corresponding location (x',y') = h(x,y) in the second image

Q: what if pixel lands "between" two pixels?

# Forward warping

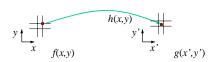

Send each pixel f(x,y) to its corresponding location (x',y') = h(x,y) in the second image

Q: what if pixel lands "between" two pixels?

A: distribute color among neighboring pixels (x',y')

- Known as "splatting"

# Inverse warping

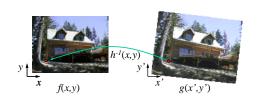

Get each pixel g(x',y') from its corresponding location  $(x,y) = h^{-1}(x',y')$  in the first image

Q: what if pixel comes from "between" two pixels?

# Inverse warping

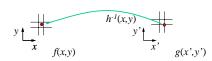

Get each pixel g(x',y') from its corresponding location  $(x,y) = h^{-1}(x',y')$  in the first image

Q: what if pixel comes from "between" two pixels?

A: resample color value

- We discussed resampling techniques before

• nearest neighbor, bilinear, Gaussian, bicubic

# Forward vs. inverse warping

Q: which is better?

A: usually inverse—eliminates holes
 • however, it requires an invertible warp function—not always possible...

# Other types of mosaics

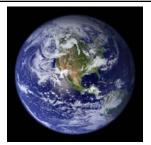

- Can mosaic onto any surface if you know the geometry

   See NASA's <u>Visible Earth project</u> for some stunning earth mosaics

   <a href="http://earthobservatory.nasa.gov/Newsroom/BlueMarble/">http://earthobservatory.nasa.gov/Newsroom/BlueMarble/</a>